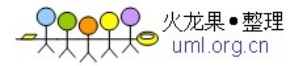

 $L|e|$ Redis

# ♪ 火龙果•整理<br>❤ uml.ora.cn

# **redis 学习笔记**

## **1) redis 之环境搭建**

## **1.1 简介**

redis 是一个开源的 key-value 数据库。它又经常被认为是一个数据结构服务器。因为它的 value 不仅包括基本的 string 类型还有 list,set ,sorted set 和 hash 类型。当然这些类型的元素也都是 string 类型。也就是说 list,set 这些集合类型也只能包含 string 类型。你可以在这些类型上做很多原子性的 操作。比如对一个字符 value 追加字符串(APPEND 命令)。加加或者减减一个数字字符串(INCR 命令,当然是按整数处理的).可以对 list 类型进行 push,或者 pop 元素操作(可以模拟栈和队列)。 对于 set 类型可以进行一些集合相关操作 (intersection union difference)。memcache 也有类似与++,-- 的命令。不过 memcache 的 value 只包括 string 类型。远没有 redis 的 value 类型丰富。和 memcache 一样为了性能,redis 的数据通常都是放到内存中的。当然 redis 可以每间隔一定时间将内存中数据写 入到磁盘以防止数据丢失。redis 也支持主从复制机制(master-slave replication)。redis 的其他特性 包括简单的事务支持和 发布订阅(pub/sub)通道功能,而且 redis 配置管理非常简单。还有各种语言版 本的开源客户端类库。

## **1.2 安装**

下载地址: <http://redis.googlecode.com/files/redis-2.0.4.tar.gz> 2.0 目前是最新稳定版 可以在linux下运行如下命令进行安装

\$ tar xzf redis-2.0.4.tar.gz \$ cd redis-2.0.4 \$ make

make 完后 redis-2.0.4 目录下会出现编译后的 redis 服务程序 redis-server,还有用于测试的客户端程序 redis-cli

下面启动redis服务.

#### \$./redis-server

注意这种方式启动redis 使用的是默认配置。也可以通过启动参数告诉redis使用指定配置文件使用下 面命令启动.

#### \$ ./redis-server redis.conf

redis.conf是一个默认的配置文件。我们可以根据需要使用自己的配置文件。 启动redis服务进程后,就可以使用测试客户端程序redis-cli和redis服务交互了.比如

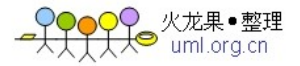

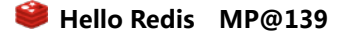

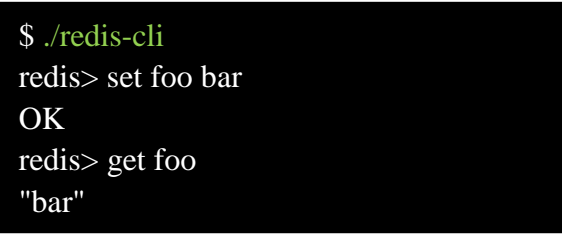

 这里演示了get和set命令操作简单类型value的例子。foo是key ,bar是个string类型的value 没linux的可以通过这个在线的来练习,当然在线版的很多管理相关的命令是不支持的。 <http://try.redis-db.com/>

## **1.3 java 客户端**

客户端jar包地址<http://cloud.github.com/downloads/alphazero/jredis/jredis-1.0-rc2.jar> 版本目前有点老,支持到 Redis 1.2.6。最新版 2.0 的还没 release 在 eclipse 中新建一个 java 项目, 然后添加 jredis 包引用。下面是个 hello,world 程序

```
package jredisStudy;
import org.jredis.*; 
import org.jredis.ri.alphazero.JRedisClient;
public class App { 
   public static void main(String[] args) { 
      try { 
         JRedis jr = new JRedisClient("192.168.56.55",6379); //redis 服务地址和端口号 
         String key = "mKey"; jr.set(key, "hello,redis!");
        String v = new String(jr.get(key));String k2 = "count"; jr.incr(k2); 
        \text{ir.} \text{incr}(k2); System.out.println(v); 
         System.out.println(new String(jr.get(k2))); 
       } catch (Exception e) { 
         // TODO: handle exception
\left\{\begin{array}{c} \end{array}\right\} } 
}
```
好了 redis 环境已经搭建好了。

# **2) redis [之数据类型](http://www.cnblogs.com/xhan/archive/2011/02/02/1948891.html)**

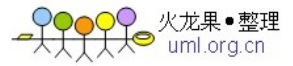

本文介绍下 redis 支持的各种数据类型包括 **string**,**list** ,**set** ,**sorted set** 和 **hash** .

#### **2.1 keys**

redis 本质上一个 key-value db, 所以我们首先来看看他的 key。首先 key 也是字符串类型, 但是 key 中不能包括边界字符。由于 key 不是 binary safe 的字符串, 所以像"my key"和"mykey\n"这样包 含空格和换行的 key 是不允许的。顺便说一下在 redis 内部并不限制使用 binary 字符, 这是 redis 协 议限制的。"\r\n"在协议格式中会作为特殊字符。

 redis 1.2 以后的协议中部分命令已经开始使用新的协议格式了(比如 MSET)。总之目前还是把包 含边界字符当成非法的 key 吧, 免得被 bug 纠缠。另外关于 key 的一个格式约定介绍下,

object-type:id:field。比如 user:1000:password, blog:xxidxx:title, 还有 key 的长度最好不要太长。道理 很明显占内存啊,而且查找时候相对短 key 也更慢。不过也不推荐过短的 key, 比如 u:1000:pwd,这 样的。显然没上面的 user:1000:password 可读性好。

下面介绍下 key 相关的命令

**exits** *key*测试指定 key 是否存在,返回 1 表示存在,0 不存在

**del** *key1 key2 ....keyN* 删除给定 key,返回删除 key 的数目,0 表示给定 key 都不存在

**type** *key*返回给定 key 的 value 类型。返回 none 表示不存在 key,string 字符类型,list 链表类型 set 无序集合类型...

**keys** *pattern* 返回匹配指定模式的所有 key,下面给个例子

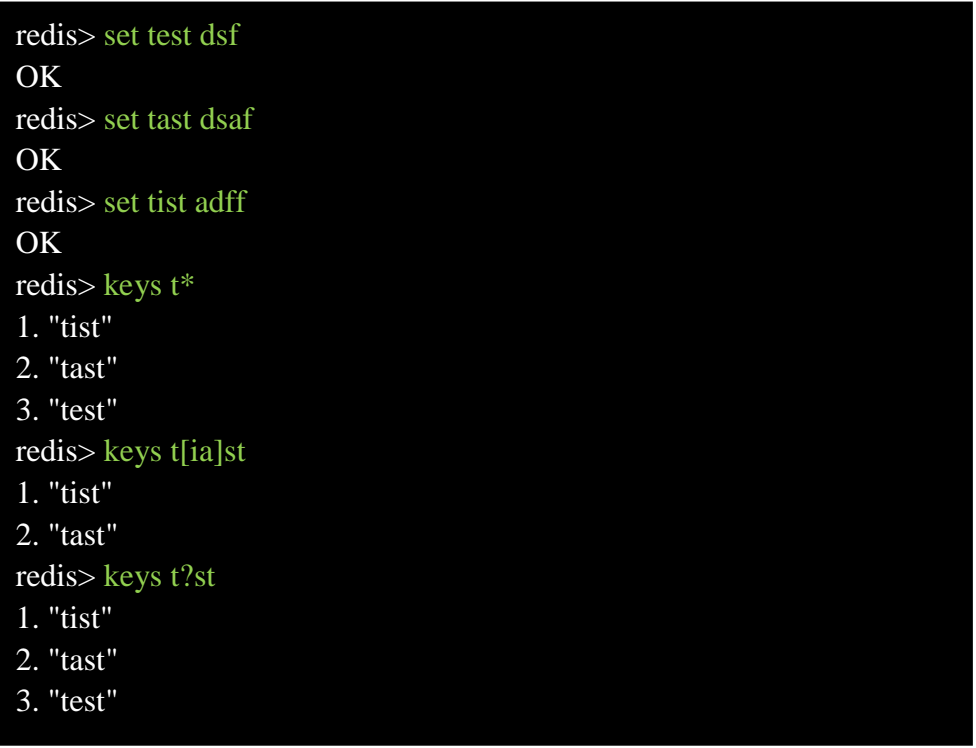

randomkey 返回从当前数据库中随机选择的一个 key,如果当前数据库是空的, 返回空串 **rename oldkey newkey** 原子的重命名一个 key,如果 newkey 存在, 将会被覆盖, 返回 1 表示成功, 0 失败。可能是 oldkey 不存在或者和 newkey 相同 **renamenx** *oldkey newkey* 同上,但是如果 newkey 存在返回失败 **dbsize** 返回当前数据库的 key 数量

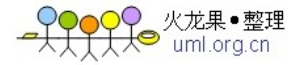

**expire** *key seconds* 为 key 指定过期时间,单位是秒。返回 1 成功,0 表示 key 已经设置过过期时间 或者不存在

**ttl key** 返回设置过过期时间的 key 的剩余过期秒数 -1 表示 key 不存在或者没有设置过过期时间 **select db-index** 通过索引选择数据库,默认连接的数据库所有是 0,默认数据库数是 16 个。返回 1 表 示成功,0 失败

move key db-index 将 key 从当前数据库移动到指定数据库。返回 1 成功。0 如果 key 不存在, 或 者已经在指定数据库中

**flushdb** 删除当前数据库中所有 key,此方法不会失败。慎用

**flushall** 删除所有数据库中的所有 key,此方法不会失败。更加慎用

## **2.2 string 类型**

string 是 redis 最基本的类型,而且 string 类型是二进制安全的。意思是 redis 的 string 可以包含 任何数据。比如 jpg 图片或者序列化的对象。从内部实现来看其实 string 可以看作 byte 数组,最大 上限是 1G 字节。下面是 string 类型的定义。

struct sdshdr {

long len;

long free;

char buf[];

};

buf 是个 char 数组用于存贮实际的字符串内容。其实 char 和 c#中的 byte 是等价的, 都是一个字 节 len 是 buf 数组的长度, free 是数组中剩余可用字节数。由此可以理解为什么 string 类型是二进制 安全的了。因为它本质上就是个 byte 数组。当然可以包含任何数据了。另外 string 类型可以被部分 命令按 int 处理.比如 incr 等命令,下面详细介绍。还有 redis 的其他类型像 list,set,sorted set ,hash 它 们包含的元素与都只能是 string 类型。

 如果只用 string 类型,redis 就可以被看作加上持久化特性的 memcached.当然 redis 对 string 类型 的操作比 memcached 多很多啊。如下:

**set** *key value* 设置 key 对应的值为 string 类型的 value,返回 1 表示成功,0 失败 setnx key value<sup></sup> 同上, 如果 key 已经存在, 返回 0 。nx 是 not exist 的意思 **get** *key* 获取 key 对应的 string 值,如果 key 不存在返回 nil **getset** *key value* 原子的设置 key 的值,并返回 key 的旧值。如果 key 不存在返回 nil **mget** *key1 key2 ... keyN* 一次获取多个 key 的值,如果对应 key 不存在,则对应返回 nil。 下面是个实验,首先清空当前数据库,然后设置 k1,k2.获取时 k3 对应返回 nil.

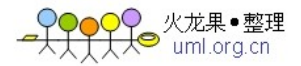

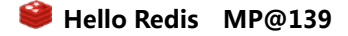

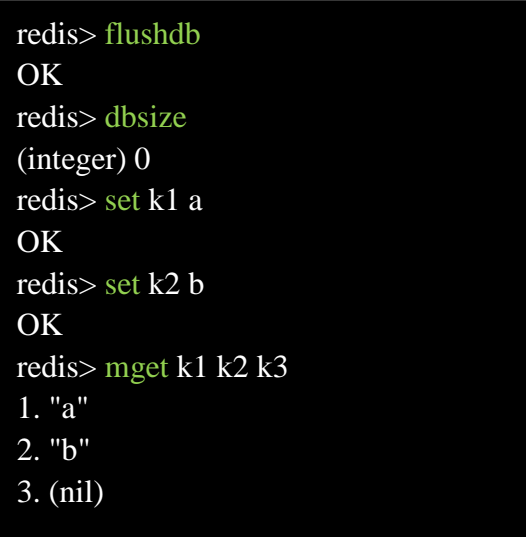

mset key1 value1 ... keyN valueN 一次设置多个 key 的值,成功返回 1 表示所有的值都设置了, 失败 返回 0 表示没有任何值被设置

**msetnx** *key1 value1 ... keyN valueN* 同上,但是不会覆盖已经存在的 key

incr key 对 key 的值做加加操作,并返回新的值。注意 incr 一个不是 int 的 value 会返回错误, incr 一 个不存在的 key, 则设置 key 为 1

decr key 同上, 但是做的是减减操作, decr 一个不存在 key, 则设置 key 为-1

incrby key integer 同 incr, 加指定值, key 不存在时候会设置 key, 并认为原来的 value 是 0 decrby key integer 同 decr, 减指定值。decrby 完全是为了可读性, 我们完全可以通过 incrby 一个负 值来实现同样效果,反之一样。

**append** *key value* 给指定 key 的字符串值追加 value,返回新字符串值的长度。

**substr** *key start end* 返回截取过的 key 的字符串值,注意并不修改 key 的值,下标是从 0 开始的。 下面给个例子

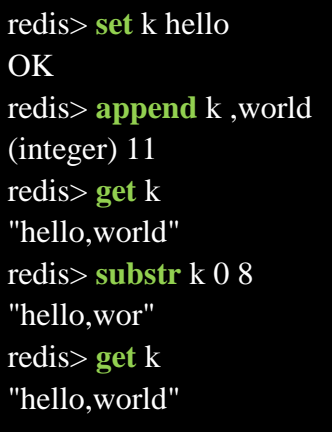

## **2.3 list 类型**

redis 的 list 类型其实就是一个每个子元素都是 string 类型的双向链表。所以[lr]push 和[lr]pop 命 令的算法时间复杂度都是 O(1)。另外 list 会记录链表的长度。所以 llen 操作也是 O(1).链表的最大长 度是(2 的 32 次方-1)。我们可以通过 push,pop 操作从链表的头部或者尾部添加删除元素。这使得 list

既可以用作栈,也可以用作队列。有意思的是 list 的 pop 操作还有阻塞版本的。当我们[lr]pop 一个 list 对象是,如果 list 是空,或者不存在,会立即返回 nil。但是阻塞版本的 b[lr]pop 可以则可以阻塞, 当然可以加超时时间,超时后也会返回 nil。

●<br>◎ uml.org.cn

为什么要阻塞版本的 pop 呢,主要是为了避免轮询。举个简单的例子如果我们用 list 来实现一个 工作队列。执行任务的 thread 可以调用阻塞版本的 pop 去获取任务这样就可以避免轮询去检查是否 有任务存在。当任务来时候工作线程可以立即返回,也可以避免轮询带来的延迟。ok 下面介绍 list 相关命令

**lpush** *key string* 在 key 对应 list 的头部添加字符串元素,返回 1 表示成功,0 表示 key 存在且不是 list 类型

**rpush** *key string* 同上,在尾部添加

llen key 返回 key 对应 list 的长度, key 不存在返回 0,如果 key 对应类型不是 list 返回错误

**lrange** *key start end* 返回指定区间内的元素,下标从 0 开始,负值表示从后面计算,-1 表示倒数第 ·个元素 ,key 不存在返回空列表

ltrim key start end 截取 list, 保留指定区间内元素, 成功返回 1, key 不存在返回错误

lset key index value 设置 list 中指定下标的元素值,成功返回 1, key 或者下标不存在返回错误

**lrem** *key count value* 从 key 对应 list 中删除 count 个和 value 相同的元素。count 为 0 时候删除全部 **lpop** *key* 从 list 的头部删除元素,并返回删除元素。如果 key 对应 list 不存在或者是空返回 nil,如 果 key 对应值不是 list 返回错误

**rpop** 同上,但是从尾部删除

**blpop** *key1...keyN timeout* 从左到右扫描返回对第一个非空 list 进行 lpop 操作并返回,比如 blpop list1 list2 list3 0 ,如果 list 不存在, list2,list3 都是非空则对 list2 做 lpop 并返回从 list2 中删除的元素。如果 所有的 list 都是空或不存在, 则会阻塞 timeout 秒, timeout 为 0 表示一直阻塞。当阻塞时, 如果有 client 对 key1...keyN 中的任意 key 进行 push 操作,则第一在这个 key 上被阻塞的 client 会立即返回。 如果超时发生,则返回 nil。有点像 unix 的 select 或者 poll。

**brpop** 同 blpop,一个是从头部删除一个是从尾部删除。

**rpoplpush** *srckey destkey* 从 srckey 对应 list 的尾部移除元素并添加到 destkey 对应 list 的头部,最后返 回被移除的元素值,整个操作是原子的.如果 srckey 是空或者不存在返回 nil。

## **2.4 set 类型**

redis 的 set 是 string 类型的无序集合。set 元素最大可以包含(2 的 32 次方-1)个元素。set 的是通 过 hash table 实现的, 所以添加, 删除, 查找的复杂度都是 O(1)。hash table 会随着添加或者删除自 动的调整大小。需要注意的是调整 hash table 大小时候需要同步(获取写锁)会阻塞其他读写操作。 可能不久后就会改用跳表(skip list)来实现, 跳表已经在 sorted set 中使用了。

关于 set 集合类型除了基本的添加删除操作, 其他有用的操作还包含集合的取并集(union), 交集 (intersection),差集(difference)。通过这些操作可以很容易的实现 sns 中的好友推荐和 blog 的 tag 功 能。

下面详细介绍 set 相关命令

sadd key member 添加一个 string 元素到,key 对应的 set 集合中, 成功返回 1,如果元素已经在集合中 返回 0,key 对应的 set 不存在返回错误

**srem** *key member* 从 key 对应 set 中移除给定元素,成功返回 1,如果 member 在集合中不存在或者 key 不存在返回 0, 如果 key 对应的不是 set 类型的值返回错误

**spop** *key* 删除并返回 key 对应 set 中随机的一个元素,如果 set 是空或者 key 不存在返回 nil

srandmember key 同 spop, 随机取 set 中的一个元素, 但是不删除元素

**smove** *srckey dstkey member* 从 srckey 对应 set 中移除 member 并添加到 dstkey 对应 set 中,整个操

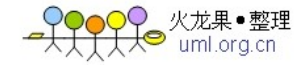

作是原子的。成功返回 1,如果 member 在 srckey 中不存在返回 0, 如果 key 不是 set 类型返回错误 **scard** *key* 返回 set 的元素个数,如果 set 是空或者 key 不存在返回 0 **sismember** *key member* 判断 member 是否在 set 中,存在返回 1,0 表示不存在或者 key 不存在 **sinter** *key1 key2...keyN* 返回所有给定 key 的交集 **sinterstore** *dstkey key1...keyN* 同 sinter,但是会同时将交集存到 dstkey 下 **sunion** *key1 key2...keyN* 返回所有给定 key 的并集 **sunionstore** *dstkey key1...keyN* 同 sunion,并同时保存并集到 dstkey 下 **sdiff** *key1 key2...keyN* 返回所有给定 key 的差集 **sdiffstore** *dstkey key1...keyN* 同 sdiff,并同时保存差集到 dstkey 下 **smembers** *key* 返回 key 对应 set 的所有元素,结果是无序的

#### **2.5 sorted set 类型**

和 set 一样,sorted set 也是 string 类型元素的集合,不同的是每个元素都会关联一个 double 类型 的 score。sorted set 的实现是 skip list 和 hash table 的混合体。当元素被添加到集合中时,一个元素到 score 的映射被添加到 hash table 中,所以给定一个元素获取 score 的开销是 O(1),另一个 score 到元素 的映射被添加到 skip list 并按照 score 排序, 所以就可以有序的获取集合中的元素。添加, 删除操作 开销都是 O(log(N))和 skip list 的开销一致,redis 的 skip list 实现用的是双向链表,这样就

可以逆序从尾部取元素。sorted set 最经常的使用方式应该是作为索引来使用。我们可以把要排序的 字段作为 score 存储, 对象的 id 当元素存储。

下面是 sorted set 相关命令:

**zadd** *key score member* 添加元素到集合,元素在集合中存在则更新对应 score

**zrem** *key member* 删除指定元素,1 表示成功,如果元素不存在返回 0

zincrby key incr member 增加对应 member 的 score 值, 然后移动元素并保持 skip list 保持有序。返 回更新后的 score 值

**zrank** *key member* 返回指定元素在集合中的排名(下标),集合中元素是按 score 从小到大排序的 **zrevrank** *key member* 同上,但是集合中元素是按 score 从大到小排序

**zrange** *key start end* 类似 lrange 操作从集合中去指定区间的元素。返回的是有序结果

**zrevrange** *key start end* 同上,返回结果是按 score 逆序的

**zrangebyscore** *key min max* 返回集合中 score 在给定区间的元素

**zcount** *key min max* 返回集合中 score 在给定区间的数量

zcard 返回集合中元素个数

**zscore** *key element*返回给定元素对应的 score

**zremrangebyrank** *key min max* 删除集合中排名在给定区间的元素

**zremrangebyscore** *key min max* 删除集合中 score 在给定区间的元素

## **2.6 hash 类型**

redis hash 是一个 string 类型的 field 和 value 的映射表。它的添加,删除操作都是 O(1)(平均).hash 特别适合用于存储对象。相较于将对象的每个字段存成单个 string 类型。将一个对象存储在 hash 类 型中会占用更少的内存,并且可以更方便的存取整个对象。省内存的原因是新建一个 hash 对象时开 始是用 zipmap (又称为 small hash) 来存储的。这个 zipmap 其实并不是 hash table, 但是 zipmap 相 比正常的 hash 实现可以节省不少 hash 本身需要的一些元数据存储开销。尽管 zipmap 的添加,删除, 查找都是 O(n),但是由于一般对象的 field 数量都不太多。所以使用 zipmap 也是很快的,也就是说添 加删除平均还是 O(1)。如果 field 或者 value 的大小超出一定限制后,redis 会在内部自动将 zipmap 替换成正常的 hash 实现. 这个限制可以在配置文件中指定。

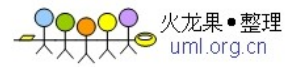

hash-max-zipmap-entries 64 #配置字段最多 64 个 hash-max-zipmap-value 512 #配置 value 最大为 512 字节 下面介绍 hash 相关命令 hset key field value 设置 hash field 为指定值, 如果 key 不存在, 则先创建 **hget** *key field* 获取指定的 hash field **hmget** *key filed1....fieldN* 获取全部指定的 hash filed **hmset** *key filed1 value1 ... filedN valueN* 同时设置 hash 的多个 field **hincrby** *key field integer* 将指定的 hash filed 加上给定值 **hexists** *key field* 测试指定 field 是否存在 **hdel** *key field* 删除指定的 hash field **hlen** *key* 返回指定 hash 的 field 数量 **hkeys** *key* 返回 hash 的所有 field **hvals** *key* 返回 hash 的所有 value **hgetall** *key* 返回 hash 的所有 filed 和 value

## **3) redis [之排序](http://www.cnblogs.com/xhan/archive/2011/02/03/1948970.html)**

在了解完各种 redis 类型后,这次介绍下 redis 排序命令.redis 支持对 list, set 和 sorted set 元素的 排序。排序命令是 sort 完整的命令格式如下:

SORT key [BY pattern] [LIMIT start count] [GET pattern] [ASC|DESC] [ALPHA] [STORE dstkey]

下面我们一一说明各种命令选项

## **3.1 sort 格式**

这个是最简单的情况,没有任何选项就是简单的对集合自身元素排序并返回排序结果. 下面给个例子

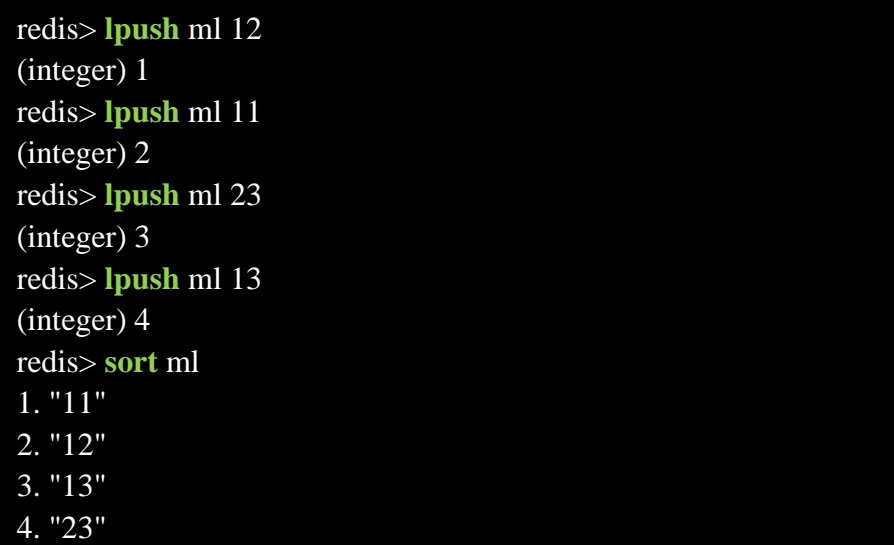

## **3.2 [ASC|DESC] [ALPHA]**

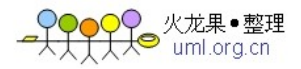

sort 默认的排序方式是从小到大排的[ASC],当然也可以按照逆序或者按字符顺序排。逆序可以加 上 desc 选项, 想按字母顺序排可以加 alpha 选项, 当然 alpha 可以和 desc 一起用。 下面是个按字母顺序排的例子:

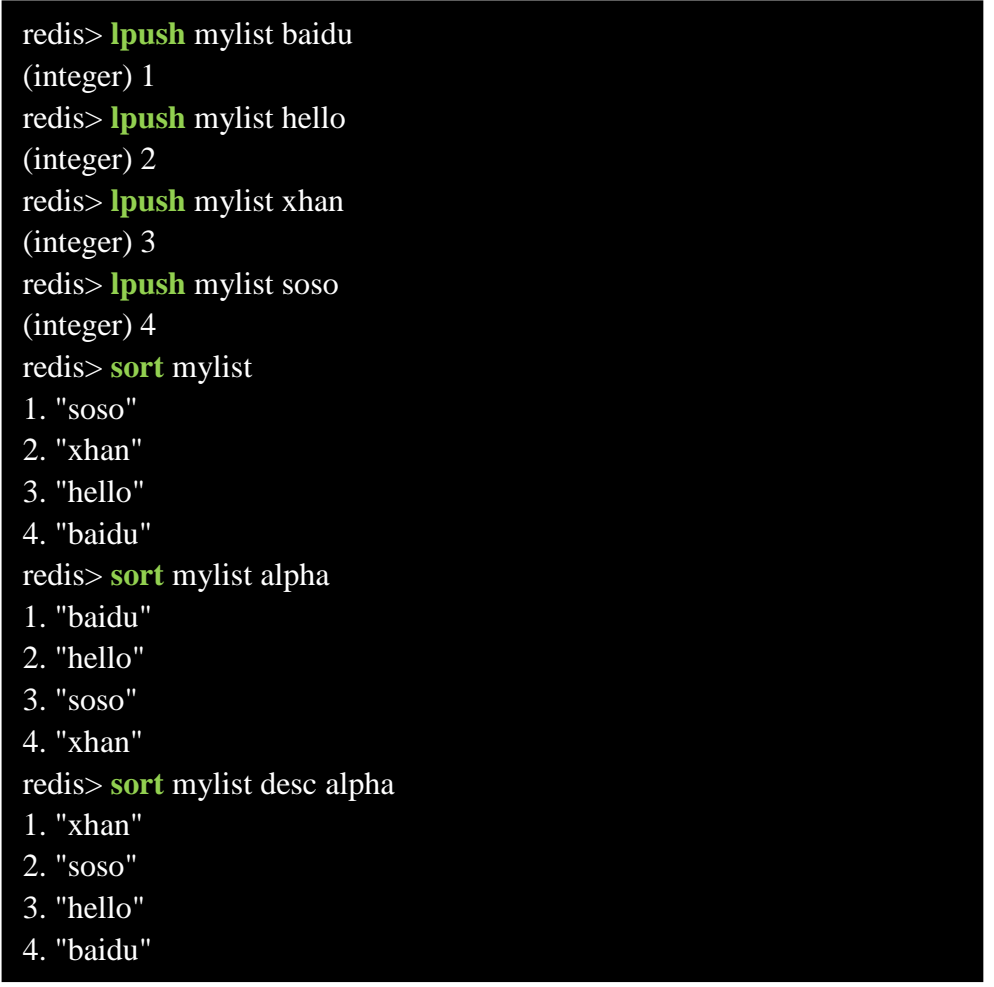

## **3.3 [BY pattern]**

除了可以按集合元素自身值排序外,还可以将集合元素内容按照给定 pattern 组合成新的 key, 并按照新 key 中对应的内容进行排序。下面的例子接着使用第一个例子中的 ml 集合做演示:

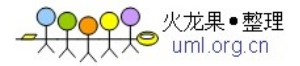

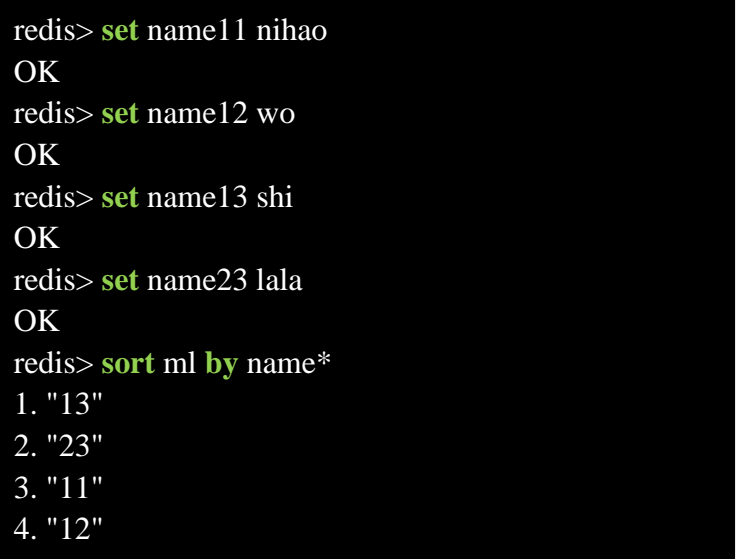

\*代表了 ml 中的元素值, 所以这个排序是按照 name11 name12 name13 name23 这四个 key 对应值排 序的,[这个例子加上 alpha,更容易理解]当然返回的还是排序后 ml 集合中的元素。

## **3.4 [GET pattern]**

上面的例子都是返回的 ml 集合中的元素。我们也可以通过 get 选项去获取指定 pattern 作为新 key 对应的值。看个组合起来的例子:

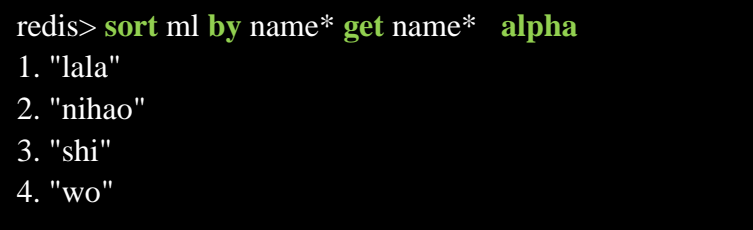

这次返回的就不在是 ml 中的元素了,而是 name12 name13 name23 name23 对应的值。当然排序 是按照 name12 name13 name23 name23 值并根据字母顺序排的。另外 get 选项可以有多个。看例子 (#特殊符号引用的是原始集合也就是 ml)

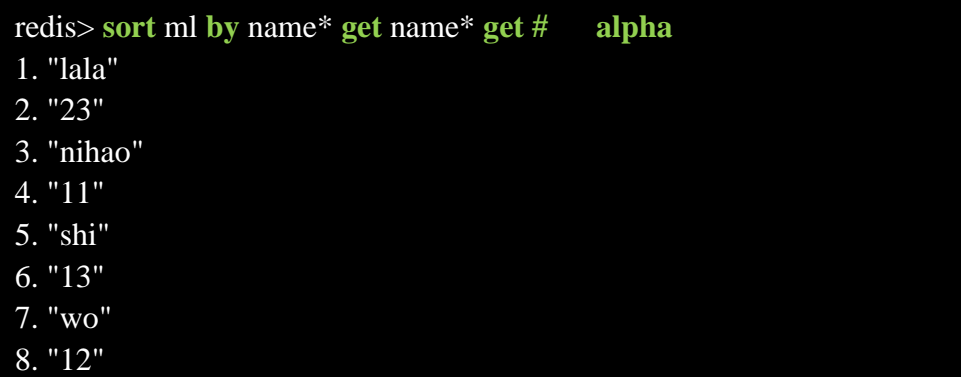

最后在还有一个引用 hash 类型字段的特殊字符->,下面是例子

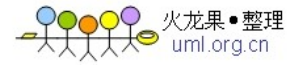

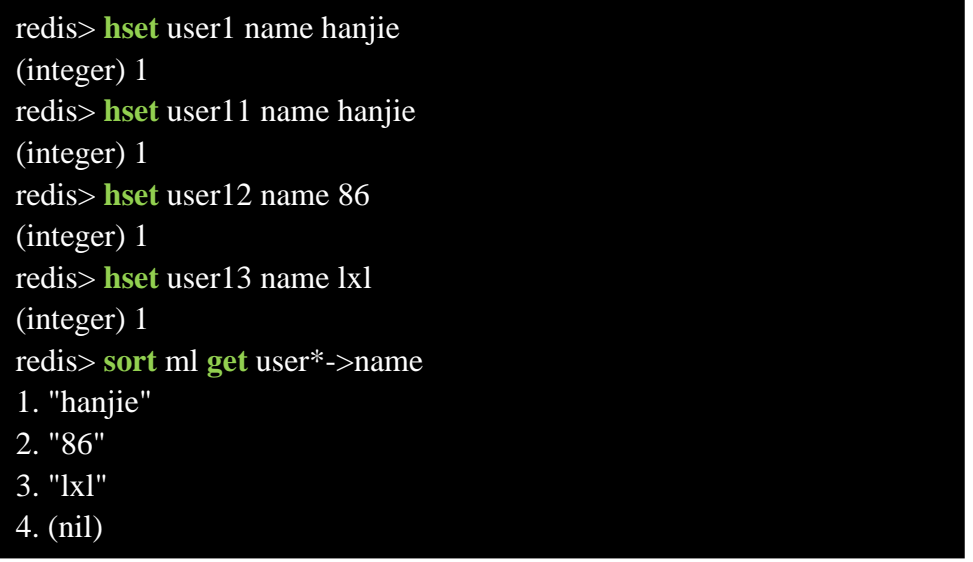

很容易理解,注意当对应的 user23 不存在时候返回的是 nil

## **3.5 [LIMIT start count]**

上面例子返回结果都是全部。limit 选项可以限定返回结果的数量。例子:

```
redis> sort ml get name* limit 1 2 
1. "wo" 
2. "shi"
```
start 下标是从 0 开始的, 这里的 limit 选项意思是从第二个元素开始获取 2 个

## **3.6 [STORE dstkey]**

如果对集合经常按照固定的模式去排序,那么把排序结果缓存起来会减少不少 cpu 开销.使用 store 选项可以将排序内容保存到指定 key 中。保存的类型是 list

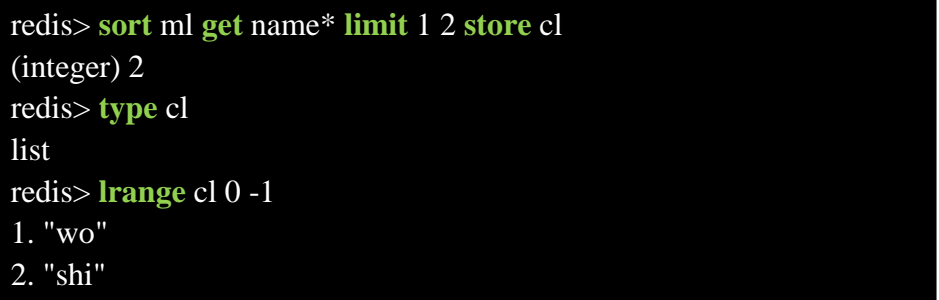

## 这个例子我们将排序结果保存到了 cl 中。

 功能介绍完后,再讨论下关于排序的一些问题。如果我们有多个 redis server 的话,不同的 key 可能存在于不同的 server 上。比如 name12 name13 name23 name23,很有可能分别在四个不同的 server 上存贮着。这种情况会对排序性能造成很大的影响。redis 作者在他的 blog 上提到了这个问题的解决 办法,就是通过 key tag 将需要排序的 key 都放到同一个 server 上。由于具体决定哪个 key 存在哪个

服务器上一般都是在 client 端 hash 的办法来做的。我们可以通过只对 key 的部分进行 hash.举个例子 假如我们 的 client 如果发现 key 中包含[]。那么只对 key 中[]包含的内容进行 hash。我们将四个 name 相关的 key, 都这样命名[name]12 [name]13 [name]11 [name]23, 于是 client 程序就会把他们都放到 同一 server 上。

还有一个问题也比较严重。如果要 sort 的集合非常大的话排序就会消耗很长时间。由于 redis 单 线程的,所以长时间的排序操作会阻塞其他 client 的 请求。解决办法是通过主从复制机制将数据复 制到多个 slave 上。然后我们只在 slave 上做排序操作。并进可能的对排序结果缓存。另外就是一个 方案是就 是采用 sorted set 对需要按某个顺序访问的集合建立索引。

这是一个 SORT 的例子!

```
#tom 的好友列表 里面是好友的 uid
sadd tom: friend: list 123
sadd tom: friend: list 456
sadd tom: friend: list 789
sadd tom: friend: list 101
#uid 对应的成绩
set uid:sort:123 1000 
set uid:sort:456 6000 
set uid:sort:789 100 
set uid:sort:101 5999 
#增加 uid 对应好友信息
set uid:123 "{'uid':123,'name':'lucy'}" 
set uid:456 "{'uid':456,'name':'jack'}" 
set uid:789 "{'uid':789,'name':'marry'}" 
set uid:101 "{'uid':101,'name':'icej'}" 
#从好友列表中获得 id 与 uid:sort 字段匹配后排序,并根据排序后的顺序, 用 key 在 uid 表获得信息
sort tom: friend: list by uid: sort: * get uid: *
sort tom:friend:list by uid:sort:* get uid:* get uid:sort:*
```
## **4) redis [之事务](http://www.cnblogs.com/xhan/archive/2011/02/04/1949151.html)**

redis 对事务的支持目前还比较简单。redis 只能保证一个 client 发起的事务中的命令可以连续的 执行,而中间不会插入其他 client 的命令。 由于 redis 是单线程来处理所有 client 的请求的所以做到 这点是很容易的。

## **4.1 事务的执行**

一般情况下 redis 在接受到一个 client 发来的命令后会立即处理并返回处理结果,但是当一个 client 在一个连接中发出 multi 命令后, 这个连接会进入一个事务上下文, 该连接后续的命令并不是 立即执行,而是先放到一个队列中。当从此连接受到 exec 命令后,redis 会顺序的执行队列中的所有

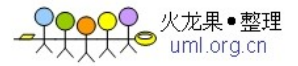

命令。并将所有命令的运行结果打包到一起返回给 client.然后此连接就结束事务上下文。下面可以 看一个例子:

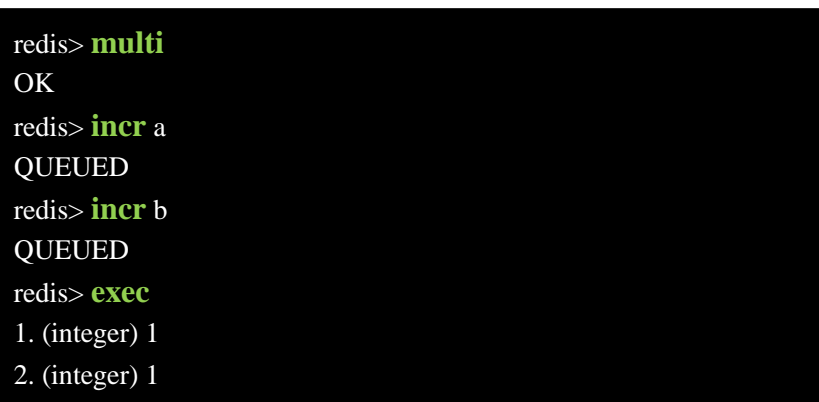

从这个例子我们可以看到 incr a ,incr b 命令发出后并没执行而是被放到了队列中。调用 exec 后 俩个命令被连续的执行,最后返回的是两条命令执行后的结果。

## **4.2 事务的取消**

我们可以调用 discard 命令来取消一个事务。接着上面例子

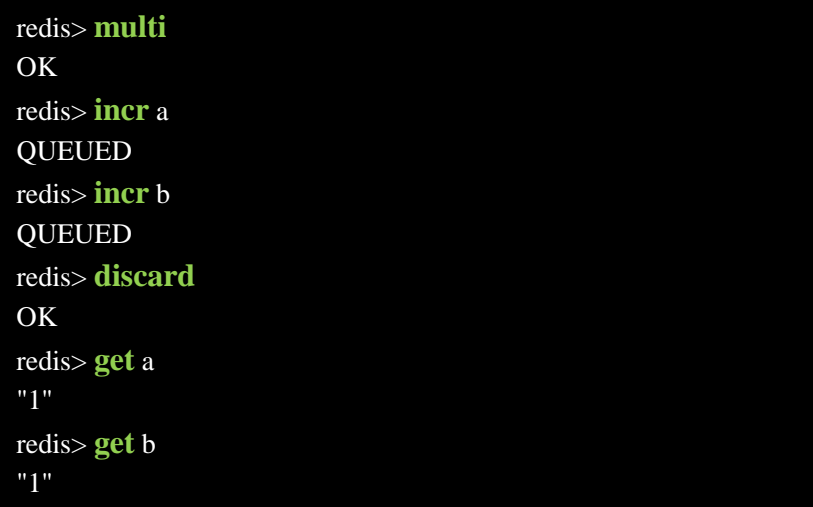

可以发现这次 incr a incr b 都没被执行。discard 命令其实就是清空事务的命令队列并退出事务上 下文。

虽说 redis 事务在本质上也相当于序列化隔离级别的了,但是由于事务上下文的命令只排队并不 立即执行,所以事务中的写操作不能依赖事务中的读操作结果。

## **4.3 实现 CAS**

Redis 使用乐观锁来实现了 CAS(check and set)操作, 在 redis 2.1 后添加了 watch 命令, 可以用来 实现 Redis 事务中的 CAS 操作。

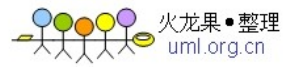

watch 监视指定的 key, 这个 key 可以有多个。当被 watched 的 key 在事务 exec 前至少有一个发 生改变, 那么整个事务将跳出, exec 命令返回(nil)。

下面看个例子:

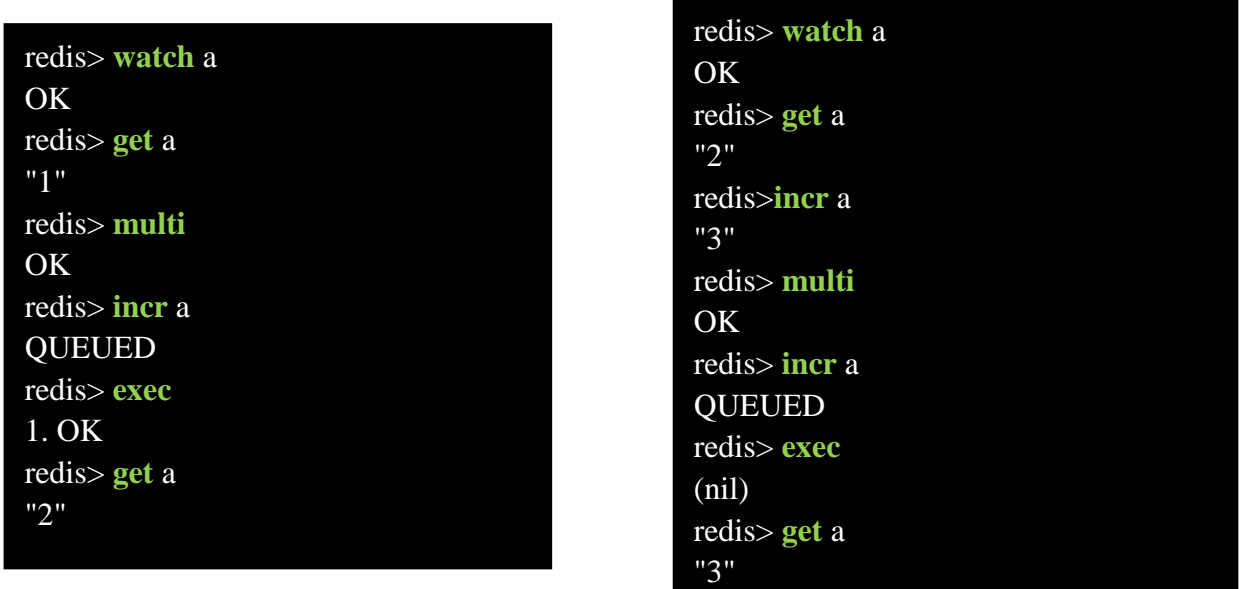

右边的例子在 multi 之前对 a 进行了自增,当执行 exec 后事务会失败。

注意 watch 的 key 是对整个连接有效的,事务也一样。如果连接断开,监视和事务都会被自动清 除。当然了 exec,discard,unwatch 命令都会清除连接中的所有监视。

## **4.4 事务的缺陷**

redis 的事务实现是如此简单,当然会存在一些问题。

第一个问题是 redis 只能保证事务的每个命令连续执行, 但是<mark>如果事务中的一个命令失败了, 并</mark> 不回滚其他命令,比如使用的命令类型不匹配。

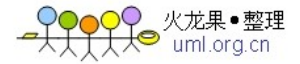

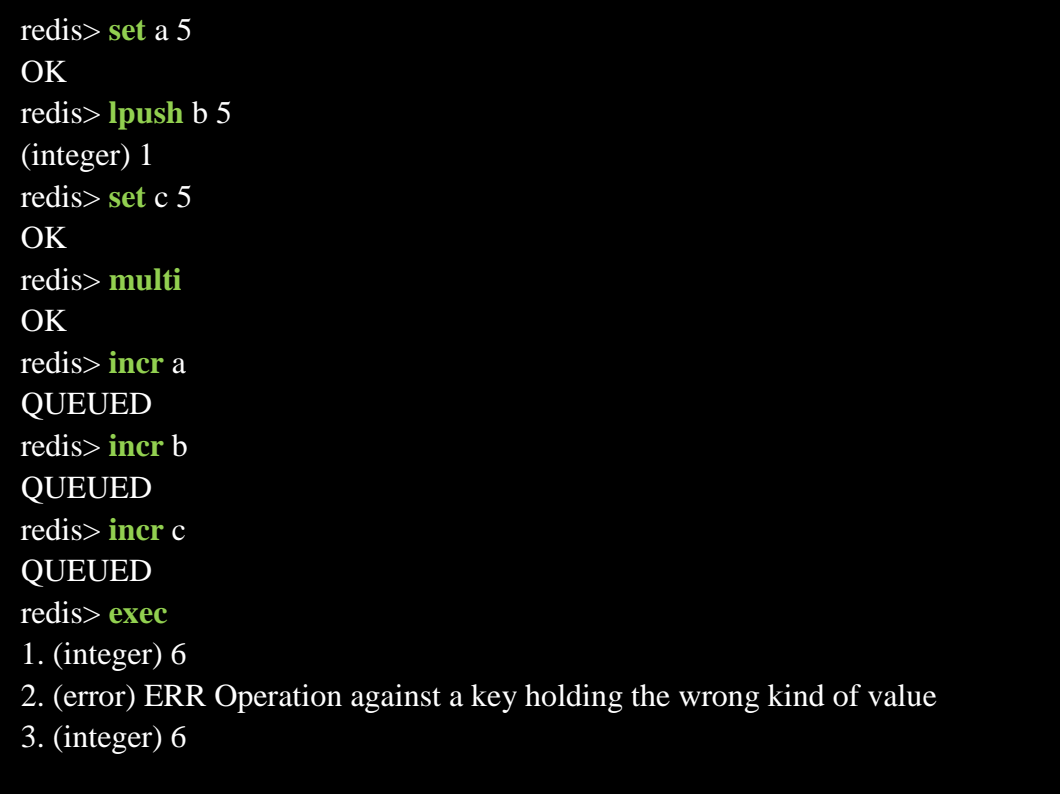

可以看到虽然 incr b 失败了, 但是其他两个命令还是执行了。

另一个十分罕见的问题是,当事务的执行过程中,如果 redis 意外的挂了。很遗憾只有部分命令 执行了,后面的也就被丢弃了。当然如果我们使用 append-only file 方式持久化, redis 会用单个 write 操作写入整个事务内容。即是是这种方式还是有可能只部分写入了事务到磁盘。发生部分写入事务 的情况下,redis 重启时会检测到这种情况,然后失败退出。可以使用 redis-check-aof 工具进行修复, 修复会删除部分写入的事务内容。修复完后就能够重新启动了。

# **5) redis 之 [pipeline](http://www.cnblogs.com/xhan/archive/2011/02/05/1949276.html)**

## **5.1 pipeline 的用途**

redis是一个cs模式的tcp server,使用和http类似的请求响应协议。一个client可以通过一个socket 连接发起多个请求命令。每个请求命令发出后 client 通常 会阻塞并等待 redis 服务处理, redis 处理 完后请求命令后会将结果通过响应报文返回给 client。基本的通信过程如下:

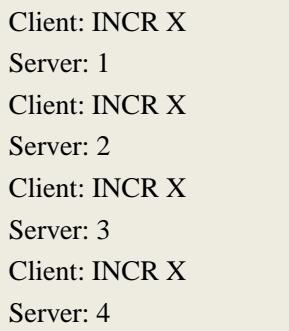

基本上四个命令需要 8 个 tcp 报文才能完成。由于通信会有网络延迟,假如从 client 和 server 之间 的包传输时间需要 0.125 秒。那么上面的四个命令 8 个报文至少会需要 1 秒才能完成。这样即使 redis 每秒能处理 100 个命令,而我们的 client 也只能一秒钟发出四个命令。这显示没有充分利用 redis 的 处理能力。除了可以利用 mget,mset 之类的单条命令处理多个 key 的命令外我们还可以利用 pipeline 的方式从 client 打包多条命令一起发出,不需要等待单条命令的响应返回,而 redis 服务端会处理完 多条命令后会将多条命令的处理结果打包到一起返回给客户端。

通信过程如下:

Client: INCR X Client: INCR X Client: INCR X Client: INCR X Server: 1 Server: 2 Server: 3 Server: 4

假设不会因为 tcp 报文过长而被拆分。可能两个 tcp 报文就能完成四条命令,client 可以将四个 incr 命令放到一个 tcp 报文一起发送, server 则可以将四条命令 的处理结果放到一个 tcp 报文返回。通 过 pipeline 方式当有大批量的操作时候。我们可以节省很多原来浪费在网络延迟的时间。需要注意 到是用 pipeline 方式打包命令发送, redis 必须在处理完所有命令前先缓存起所有命令的处理结果。 打包的命令越多,缓存消耗内存也越多。所以并是不是打包的命令越多越好。具体多少合适需要根 据具体情况测试。

## **5.2 pipeline 测试**

下面是个 jredis 客户端使用 pipeline 的测试

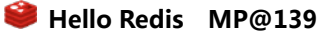

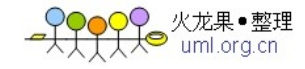

```
package jredisStudy; 
import org.jredis.JRedis; 
import org.jredis.connector.ConnectionSpec; 
import org.jredis.ri.alphazero.JRedisClient; 
import org.jredis.ri.alphazero.JRedisPipelineService; 
import org.jredis.ri.alphazero.connection.DefaultConnectionSpec; 
public class PipeLineTest {
    public static void main(String[] args) { 
          long start = System.currentTimeMillis();
          usePipeline();
          long end = System.currentTimeMillis(); 
          System.out.println(end-start);
          start = System.currentTimeMillis();
          withoutPipeline();
          end = System.currentTimeMillis();
          System.out.println(end-start);
    } 
    private static void withoutPipeline()
    { 
        try { 
           JRedis jredis = new JRedisClient("192.168.56.55",6379); 
             for(int i = 0; i < 100000; i++)
\left\{ \begin{array}{cc} 0 & 0 \\ 0 & 0 \end{array} \right\} jredis.incr("test2");
 } 
              jredis.quit();
        } catch (Exception e) {
        } 
    }
```
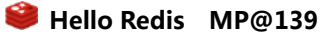

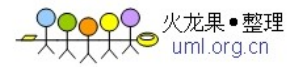

```
private static void usePipeline() {
       try {
          ConnectionSpec spec = DefaultConnectionSpec.newSpec("192.168.56.55", 6379, 0, null); 
          JRedis jredis = new JRedisPipelineService(spec);
         for(int i = 0 ; i < 100000 ; i++)
           { 
              jredis.incr("test2");
 } 
          jredis.quit();
       } catch (Exception e) {
\begin{array}{ccc} \end{array} }
```
输出

}

103408 //使用了 pipeline

104598 //没有使用

测试结果不是很明显,这应该是跟我的测试环境有关。我是在自己 win 连接虚拟机的 linux。网 络延迟比较小。所以 pipeline 优势不明显。如果网络延迟小的话,最好还是不用 pipeline。除了增加 复杂外,带来的性能提升不明显。

# **6) redis [之发布订阅](http://www.cnblogs.com/xhan/archive/2011/02/06/1949473.html)**

## **6.1 pub/sub**

发布订阅(pub/sub)是一种消息通信模式,主要的目的是解耦消息发布者和消息订阅者之间的耦合, 这点和设计模式中的观察者模式比较相似。pub /sub 不仅仅解决发布者和订阅者直接代码级别耦合 也解决两者在物理部署上的耦合。redis 作为一个 pub/sub server,在订阅者和发布者之间起到了消息 路由的功能。订阅者可以通过 subscribe 和 psubscribe 命令向 redis server 订阅自己感兴趣的消息类型, redis将消息类型称为通道(channel)。当发布者通过publish命令向redis server发送特定类型的消息时。 订阅该消息类型的全部 client 都会收到此消息。这里消息的传递是多对多的。一个 client 可以订阅多 个 channel,也可以向多个 channel 发送消息。

## **6.2 发布订阅示例**

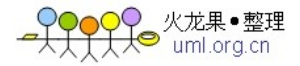

下面做个实验,这里使用两个不同的 client 一个是 redis 自带的 redis-cli 另一个是用 java 写的简 单的 client。代码如下

```
import java.net.*;
import java.io.*;
public class PubSubTest {
    public static void main(String[] args) { 
      String cmd = args[0]+''\r\n\alpha";
       try {
         Socket socket = new Socket("192.168.56.55",6379);
          InputStream in = socket.getInputStream(); 
          OutputStream out = socket.getOutputStream();
          out.write(cmd.getBytes()); //发送订阅命令
         byte[] buffer = new byte[1024];
          while (true) {
            int readCount = in.read(buffer);
             System.out.write(buffer, 0, readCount); 
             System.out.println("--------------------------------------");
 } 
       } catch (Exception e) {
 } 
    } 
}
```
代码就是简单的从命令行读取传过来的订阅命令,然后通过一个 socket 连接发送给 redis server, 然后进入 while 循环一直读取 redis server 传过来订阅的消息。并打印到控制台

1 首先编译并运行此 java 程序(我是 win7 下面运行的)

```
D:\>javac PubSubTest.java
D:\>java PubSubTest "subscribe news.share news.blog" 
*3
$9 
subscribe 
$10 
news.share
:1
*3
$9 
subscribe
$9 
news.blog 
:2
```
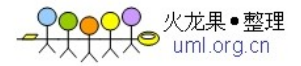

## 2 启动 redis-cli

redis> **psubscribe news.\*** Reading messages... (press Ctrl-c to quit) 1. "psubscribe" 2. "news.\*" 3. (integer) 1

3 再启动一个 redis-cli 用来发布两条消息

redis> **publish news.share "share a link http://www.google.com"** (integer) 2 redis> **publish news.blog "I post a blog"** (integer) 2

4.查看两个订阅 client 的输出

此时 java client 打印如下内容

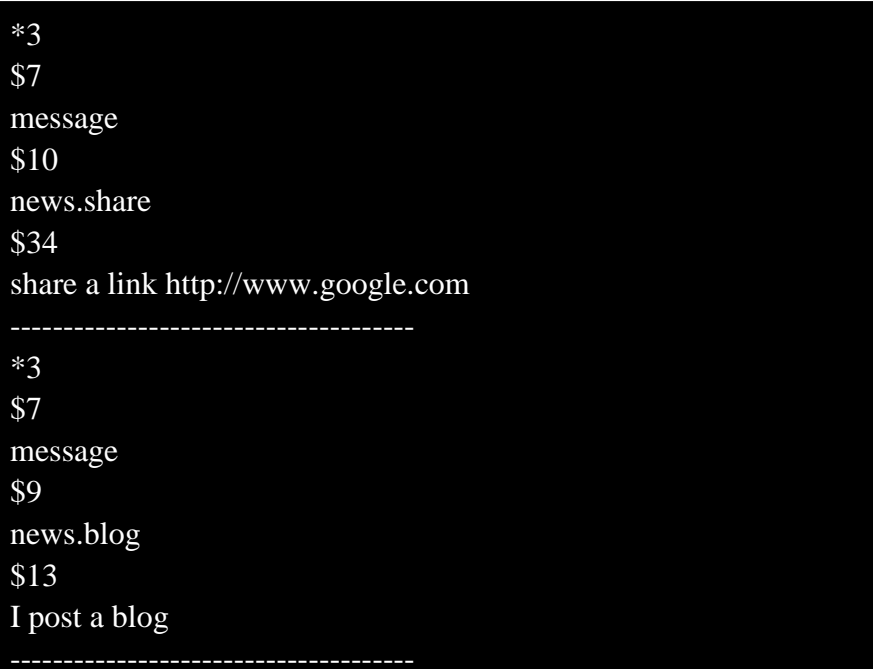

另一个 redis-cli 输出如下

- 1. "pmessage" 2. "news.\*" 3. "news.share" 4. "share a link http://www.google.com" 1. "pmessage" 2. "news.\*"
- 3. "news.blog"
- 4. "I post a blog"

## **6.3 示例分析**

java client使用subscribe命令订阅news.share和news.blog两个通道,然后立即收到server返回的订阅 成功消息,可以看出 redis的协议是文本类型的,这里不解释具体协议内容了,可以参 考<http://redis.io/topics/protocol>或者<http://terrylee.me/blog/post/2011/01/26/redis-internal-part3.aspx>。

A<br>├── uml.org.cn

这个报文内容有两部分,第一部分表示该 socket 连接上使用 subscribe 订阅 news.share 成功后,此 连接订阅通道数为 1,后一部分表示使用 subscribe 订阅 news.blog 成功后,该连接订阅通道总数为 2。

redis client 使用 psubscribe 订阅了一个使用通配符的通道(\*表示任意字符串), 此订阅会收到所有 与 news.\*匹配的通道消息。redis- cli 打印到控制台的订阅成功消息表示使用 psubscribe 命令订阅 news.\*成功后,连接订阅通道总数为 1。

当我们在一个 client 使用 publish 向 news.share 和 news.blog 通道发出两个消息后。redis 返回的 (integer) 2 表示有两个连接收到了此消息。通过观察两个订阅者的输出可以验证。具体格式不解释了, 都比较简单。

看完一个小例子后应该对 pub/sub 功能有了一个感性的认识。需要注意的是当一个连接通过 subscribe 或者 psubscribe 订阅通道后就进入订阅模式。在这种模式除了再订阅额外的通道或者用 unsubscribe 或者 punsubscribe 命令退出订阅模式,就不能再发送其他命令。另外使用 psubscribe 命令 订阅多个通配符通道,如果一个消息匹配上了多个通道模式的话,会多次收到同一个消息。

jredis 目前版本没提供 pub/sub 支持, 不过自己实现一个应该也挺简单的。整个应用程序可以共 享同一个连接。因为 redis 返回的消息报文中除了消息内容本身外还包括消息相关的通道信息,当收 到消息后可以根据不同的通道信息去调用不同的 callback 来处理。

另外个人觉得 redis 的 pub/sub 还是有点太单薄(实现才用 150 行代码)。在安全, 认证, 可靠 性这方便都没有太多支持。

## **7) redis [之持久化](http://www.cnblogs.com/xhan/archive/2011/02/07/1949640.html)**

redis 是一个支持持久化的内存数据库,也就是说 redis 需要经常将内存中的数据同步到磁盘来保 证持久化。redis 支持两种持久化方式, 一种是 Snapshotting(快照) 也是<mark>默认方式</mark>, 另一种是 Append-only file (缩写 aof) 的方式。下面分别介绍:

## **7.1 Snapshotting**

快照是默认的持久化方式。这种方式是就是将内存中数据以快照的方式写入到二进制文件中, 默认的文件名为 dump.rdb。可以通过配置设置自动做快照持久 化的方式。

我们可以配置 redis 在 n 秒内如果超过 m 个 key 被修改就自动做快照,下面是默认的快照保存配 置:

save 900 1 #900 秒内如果超过 1 个 key 被修改,则发起快照保存

save 300 10 #300 秒内容如超过 10 个 key 被修改, 则发起快照保存

save 60 10000

下面介绍详细的快照保存过程

1. redis 调用 fork,现在有了子进程和父进程。

2.父进程继续处理 client 请求,子进程负责将内存内容写入到临时文件。由于 os 的写时复制机制(copy on write)父子进程会共享相同的物理页面,当父进程处理写请求时 os 会为父进程要修改的页面创建 副本,而不是写共享的页面。所以子进程的地址空间内的数据是 fork 时刻整个数据库的一个快照。 3.当子进程将快照写入临时文件完毕后,用临时文件替换原来的快照文件,然后子进程退出。

client 也可以使用 save 或者 bgsave 命令通知 redis 做一次快照持久化。save 操作是在主线程中保 存快照的,由于 redis 是用一个主线程来处理所有 client 的请求,这种方式会阻塞所有 client 请求。 所以不推荐使用。另一点需要注意的是,每次快照持久化都是将内存数据完整写入到磁盘一次,并 不是增量的只同步脏数据。如果数据量大的话,而且写操作比较多,必然会引起大量的磁盘 io 操作, 可能会严重影响性能。

另外由于快照方式是在一定间隔时间做一次的,所以如果 redis 意外 down 掉的话, 就会丢失最 后一次快照后的所有修改。如果应用要求不能丢失任何修改的话,可以采用 aof 持久化方式。

#### **7.2 Append-only file**

aof 比快照方式有更好的持久化性,是由于在使用 aof 持久化方式时,redis 会将每一个收到的写 命令都通过 write 函数追加到文件中(默认是 appendonly.aof)。当 redis 重启时会通过重新执行文件中 保存的写命令来在内存中重建整个数据库的内容。当然由于 os 会在内核中缓存 write 做的修改, 所 以可能不是立即写到磁盘上。这样 aof 方式的持久化也还是有可能会丢失部分修改。不过我们可以 通过配置文件告诉 redis 我们想要通过 fsync 函数强制 os 写入到磁盘的时机。有三种方式如下(默认 是:每秒 fsync 一次)

appendonly yes //启用 aof 持久化方式 # appendfsync always //每次收到写命令就立即强制写入磁盘,最慢的,但是保证完全的持久化, 不推荐使用 appendfsync everysec //每秒钟强制写入磁盘一次, 在性能和持久化方面做了很好的折中, 推荐 # appendfsync no //完全依赖 os, 性能最好,持久化没保证

aof 的方式也同时带来了另一个问题——持久化文件会变的越来越大。例如我们调用 incr test 命 令 100 次,文件中必须保存全部的 100 条命令,其实有 99 条都是多余的。因为要恢复数据库的状态 其实文件中保存一条 set test 100 就够了。为了压缩 aof 的持久化文件。redis 提供了 bgrewriteaof 命令。 收到此命令 redis 将使用与快照类似的方式将内存中的数据以命令的方式保存到临时文件中,最后替 换原来的文件。具体过程如下:

1. redis 调用 fork, 现在有父子两个进程。

2.子进程根据内存中的数据库快照,往临时文件中写入重建数据库状态的命令。

3.父进程继续处理 client 请求,除了把写命令写入到原来的 aof 文件中。同时把收到的写命令缓存起 来。这样就能保证如果子进程重写失败的话并不会出问题。

4.当子进程把快照内容写入已命令方式写到临时文件中后,子进程发信号通知父进程。然后父进程 把缓存的写命令也写入到临时文件。

5.现在父进程可以使用临时文件替换老的 aof 文件,并重命名,后面收到的写命令也开始往新的 aof 文件中追加。

需要注意到是重写 aof 文件的操作,并没有读取旧的 aof 文件,而是将整个内存中的数据库内容 用命令的方式重写了一个新的 aof 文件,这点和快照有点类似。

## **8) redis [之主从复制](http://www.cnblogs.com/xhan/archive/2011/02/07/1949660.html)**

## **8.1 M/S 特征**

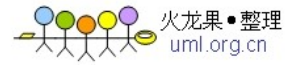

redis 主从复制配置和使用都非常简单。通过主从复制可以允许多个 slave server 拥有和 master server 相同的数据库副本。下面是关于 redis 主从复制的一些特点:

- master 可以有多个 slave。
- 除了多个 slave 连到相同的 master 外, slave 也可以连接其他 slave 形成图状结构。
- 主从复制不会阻塞 master。也就是说当一个或多个 slave 与 master 进行初次同步数据时, master可以继续处理client发来的请求。相反slave在初次同步数据时则会阻塞不能处理client 的请求。
- 主从复制可以用来提高系统的可伸缩性,我们可以用多个 slave 专门用于 client 的读请求, 比 如 sort 操作可以使用 slave 来处理, 也可以用来做简单的数据冗余。
- 可以在 master 禁用数据持久化,只需要注释掉 master 配置文件中的所有 save 配置, 然后只 在 slave 上配置数据持久化

## **8.2 M/S 过程**

下面介绍下主从复制的过程:

当设置好 slave 服务器后, slave 会建立和 master 的连接, 然后发送 sync 命令。无论是第一次同 步建立的连接还是连接断开后的重新连接,master 都会启动一个后台进程,将数据库快照保存到文 件中,同时 master 主进程会开始收集新的写命令并缓存起来。后台进程完成写文件后, master 就发 送文件给 slave, slave 将文件保存到磁盘上,然后加载到内存恢复数据库快照到 slave 上。接着 master 就会把缓存的命令转发给 slave。而且后续 master 收到的写命令都会通过开始建立的连接发送给 slave。 从 master 到 slave 的同步数据的命令和从 client 发送的命令使用相同的协议格式。当 master 和 slave 的连接断开时 slave 可以自动重新建立连接。如果 master 同时收到多个 slave 发来的同步连接命令, 只会使用启动一个进程来写数据库镜像, 然后发送给所有 slave。

#### **8.3 M/S 配置**

配置 slave 服务器很简单,只需要在配置文件中加入如下配置

**slaveof** 192.168.1.1 6379 #指定 master 的 ip 和端口

## **9) redis [之虚拟内存](http://www.cnblogs.com/xhan/archive/2011/02/07/1949717.html)**

#### **9.1 与 OS-VM 的区别**

首先说明下 redis 的虚拟内存与 os 的虚拟内存不是一码事,但是思路和目的都是相同的。就是暂 时把不经常访问的数据从内存交换到磁盘中,从而腾出宝贵的内存空间用于其他需要访问的数据。

尤其是对于redis这样的内存数据库,内存总是不够用的。除了可以将数据分割到多个redis server 外。另外的能够提高数据库容量的办法就是使用vm把那些不经常访问的数据交换的磁盘上。如果我 们的存储的数据总是有少部分数据被经常访问,大部分数据很少被访问,对于网站来说确实总是只 有少量用户经常活跃。当少量数据被经常访问时,使用vm不但能提高单台redis server数据库的容量, 而且也不会对性能造成太多影响。

 redis没有使用os提供的虚拟内存机制而是自己在用户态实现了自己的虚拟内存机制,作者在自 己的blog专门<mark>解释了其中原因</mark>。<http://antirez.com/post/redis-virtual-memory-story.html> 主要的理由有两点

1.os 的虚拟内存是已 4k 页面为最小单位进行交换的。而 redis 的大多数对象都远小于 4k, 所以 一个 os 页面上可能有多个 redis 对象。另外 redis 的集合对象类型如 list,set 可能存在与多个 os 页面 上。最终可能造成只有10%的 key 被经常访问,但是所有 os 页面都会被 os 认为是活跃的, 这样只 有内存真正耗尽时 os 才会交换页面。

2.相比于 os 的交换方式。redis 可以将被交换到磁盘的对象进行压缩,保存到磁盘的对象可以去除 指针和对象元数据信息。一般压缩后的对象会比内存中的对象小 10 倍。这样 redis 的 vm 会比 os vm 能少做很多 io 操作。

#### **9.2 VM 配置**

下面是 vm 相关配置

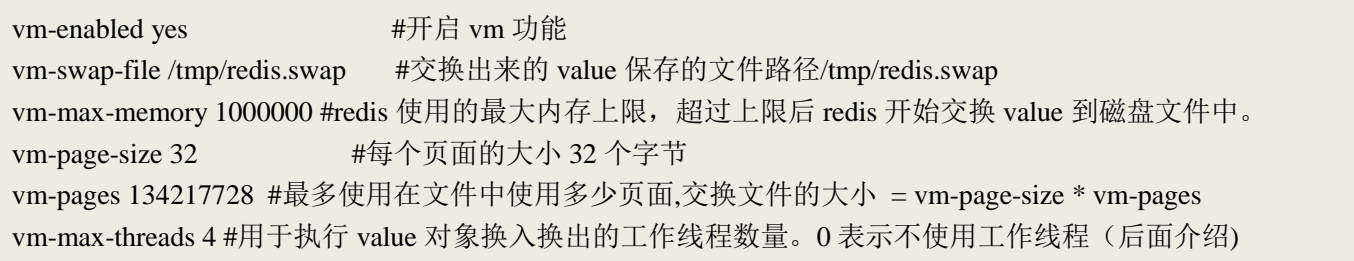

redis 的 vm 在设计上为了保证 key 的查找速度, 只会将 value 交换到 swap 文件中。所以如果是 内存问题是由于太多 value 很小的 key 造成 的, 那么 vm 并不能解决。和 os 一样 redis 也是按页面 来交换对象的。redis 规定同一个页面只能保存一个对象。但是一个对象可以保存在多个页面中。 在 redis 使用的内存没超过 vm-max-memory 之前是不会交换任何 value 的。当超过最大内存限制后,redis 会选择较老的对象。如果两个对象一样老会优先交换比较大的对象,精确的公式 swappability = age\*log(size\_in\_memory)。

对于 vm-page-size 的设置应该根据自己的应用将页面的大小设置为可以容纳大多数对象的大小。 太大了会浪费磁盘空间,太小了会造成交换文件出现碎 片。对于交换文件中的每个页面, redis 会 在内存中对应一个 1bit 值来记录页面的空闲状态。所以像上面配置中页面数量(vm-pages 134217728 ) 会占用 16M 内存用来记录页面空闲状态。vm-max-threads 表示用做交换任务的线程数量。如果大于 0 推荐设为服务器的 cpu core 的数量。如果是 0 则交换过程在主线程进行。

## **9.3 VM 工作过程**

参数配置讨论完后,在来简单介绍下 vm 是如何工作的:

● 当 vm-max-threads 设为 0 时(Blocking VM)

换出

主线程定期检查发现内存超出最大上限后,会直接以阻塞的方式,将选中的对象保存到 swap 文 件中,并释放对象占用的内存,此过程会一直重复直到下面条件满足:

1.内存使用降到最大限制以下

2.swap 文件满了

3.几乎全部的对象都被交换到磁盘了

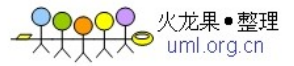

换入

当有 client 请求 value 被换出的 key 时。主线程会以阻塞的方式从文件中加载对应的 value 对象, 加载时此时会阻塞所有 client, 然后再处理 client 的请求。

当 vm-max-threads 大于 0(Threaded VM)

换出

当主线程检测到使用内存超过最大上限,会将选中的要交换的对象信息放到一个队列中交由工 作线程后台处理,主线程会继续处理 client 请求。

换入

如果有 client 请求的 key 被换出了, 主线程先阻塞发出命令的 client, 然后将加载对象的信息放 到一个队列中,让工作线程去加载。加载完毕后工作线程通知主线程。主线程再执行 client 的命令。 这种方式只阻塞请求 value 被换出 key 的 client。

总的来说 blocking vm 的方式总的性能会好一些,因为不需要线程同步,创建线程和恢复被阻塞 的 client 等开销。但是也相应的牺牲了响应性。threaded vm 的方式主线程不会阻塞在磁盘 io 上, 所 以响应性更好。如果我们的应用不太经常发生换入换出,而且也不太在意有点延迟的话则推荐使用 blocking vm 的方式。

关于 redis vm 的更详细介绍可以参考下面链接 <http://antirez.com/post/redis-virtual-memory-story.html> <http://redis.io/topics/internals-vm>

# 附录 **1**

## **redis** 应用分享

**(1)** 用Redis[来做排行榜存储](http://weiye.info/blog/2010/12/redis-for-store-rank/) [http:/weiye.info/blog/2010/12/redis-for-store-rank/](http://weiye.info/blog/2010/12/redis-for-store-rank/)

随着 SNS 和微博产品的火热, NoSQL 概念逐渐的兴起。出现了一大批各种各样的 KeyValue 存 储系统。我比较感兴趣的是 MongoDb 和 Redis, 因为单纯的 Key-Value 存储系统难以满足各种复 杂的逻辑业务, 仍这两个数据库分别加入了一些关系性的特性,如能有效利用会有很好的效果。

zset 是个非常好的排行榜存储,一个 key 对应的一个数据集合,集合中的每个元素包涵两部分, value(待)排序的元素)和 score (用来排序的得分依据)。例如用来存储微博关注数排行榜,value 可 以是微博用户的 ID, 而 score 则是该用户的关注数。

而且对于大部分排行榜数据,其实只需要存储 Top N 的数据, 数据量小, 效率高, 用内存来存 储非常合适,排行榜的实时性也可以做到很高。因为数据是用集合来存储的,存储的时候实际上是 没有顺序的,排序计算 是在获取的时候来做的.如果访问并发量很大的话,还可以再在前面做一 个缓存。

利用 redis 的一个内置操作直接清除 TopN 外面的元素, 保持存储量的大小。

例如一个需要发布前 30 名的排行榜,我们使用的时候可以保留前 500 名的数据,防止需求变 化。然后不断的往其中添加新数据,每当集合中的元素达到 1000 条的时候,进行一次 trim 操作, 将集合的元素数量压缩成 500。当获取前 30 名的时候,同样用 redis 做一个缓存,缓存时间设成 30 秒等。

**ps.** 更多的应用大家一起来补充吧…..

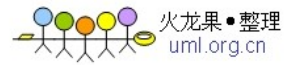

## 附录 **2**

**Redis**指令文档 <http://www.madcn.net/?p=693>

## 连接控制

QUIT 关闭连接 AUTH (仅限启用时)简单的密码验证

## 适合全体类型的命令

EXISTS key 判断一个键是否存在;存在返回 1;否则返回 0;

DEL key 删除某个 key, 或是一系列 key;DEL key1 key2 key3 key4

TYPE key 返回某个 key 元素的数据类型 ( none:不存在,string:字符,list,set,zset,hash)

KEYS pattern 返回匹配的 key 列表 (KEYS foo\*:查找 foo 开头的 keys)

RANDOMKEY 随机获得一个已经存在的 key, 如果当前数据库为空, 则返回空字符串

RENAME oldname newname 更改 key 的名字, 新键如果存在将被覆盖

RENAMENX oldname newname 更改 key 的名字, 如果名字存在则更改失败

DBSIZE 返回当前数据库的 key 的总数

EXPIRE 设置某个 key 的过期时间(秒),(EXPIRE bruce 1000:设置 bruce 这个 key1000 秒后系统 自动删除)注意:如果在还没有过期的时候,对值进行了改变,那么那个值会被清除。

TTL 查找某个 key 还有多长时间过期,返回时间秒

SELECT index 选择数据库

MOVE key dbindex 将指定键从当前数据库移到目标数据库 dbindex。成功返回 1;否则返回 0(源 数据库不存在 key 或目标数据库已存在同名 key);

FLUSHDB 清空当前数据库中的所有键

FLUSHALL 清空所有数据库中的所有键

## 处理字符串的命令

SET key value 给一个键设置字符串值。SET keyname datalength data (SET bruce 10 paitoubing: 保存 key 为 burce,字符串长度为 10 的一个字符串 paitoubing 到数据库), data 最大不可超过 1G。 GET key 获取某个 key 的 value 值。如 key 不存在, 则返回字符串"nil"; 如 key 的值不为字符串 类型, 则返回一个错误。

GETSET key value 可以理解成获得的 key 的值然后 SET 这个值,更加方便的操作 (SET bruce 10 paitoubing,这个时候需要修改 bruce 变成 1234567890 并获取这个以前的数据 paitoubing,GETSET bruce 10 1234567890)

MGET key1 key2 … keyN 一次性返回多个键的值

SETNX key value SETNX 与 SET 的区别是 SET 可以创建与更新 key 的 value, 而 SETNX 是如果 key 不存在,则创建 key 与 value 数据

MSET key1 value1 key2 value2 … keyN valueN 在一次原子操作下一次性设置多个键和值

MSETNX key1 value1 key2 value2 … keyN valueN 在一次原子操作下一次性设置多个键和值(目 标键不存在情况下,如果有一个以上的 key 已存在,则失败)

INCR key 自增键值

INCRBY key integer 令键值自增指定数值

DECR key 自减键值

DECRBY key integer 令键值自减指定数值

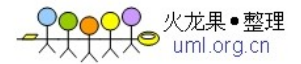

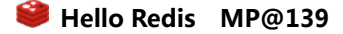

## 处理 lists 的命令

RPUSH key value 从 List 尾部添加一个元素(如序列不存在, 则先创建, 如已存在同名 Key 而非 序列, 则返回错误) LPUSH key value 从 List 头部添加一个元素 LLEN key 返回一个 List 的长度 LRANGE key start end 从自定的范围内返回序列的元素 (LRANGE testlist 0 2;返回序列 testlist 前 0 1 2 元素) LTRIM key start end修剪某个范围之外的数据(LTRIM testlist 0 2;保留 0 1 2 元素,其余的删 除) LINDEX key index 返回某个位置的序列值(LINDEX testlist 0;返回序列 testlist 位置为 0 的元素) LSET key index value 更新某个位置元素的值 LREM key count value 从 List 的头部 (count 正数)或尾部 (count 负数) 删除一定数量 (count) 匹配 value 的元素,返回删除的元素数量。 LPOP key 弹出 List 的第一个元素 RPOP key 弹出 List 的最后一个元素

RPOPLPUSH srckey dstkey 弹出 srckey 中最后一个元素并将其压入 dstkey 头部, key 不存在 或序列为空则返回"nil"

## 处理集合(sets)的命令(有索引无序序列)

SADD key member 增加元素到 SETS 序列,如果元素(membe)不存在则添加成功 1,否则失败 0;(SADD testlist 3 \n one) SREM key member 删除 SETS 序列的某个元素,如果元素不存在则失败 0,否则成功 1(SREM testlist  $3 \ N$  one) SPOP key 从集合中随机弹出一个成员 SMOVE srckey dstkey member 把一个 SETS 序列的某个元素 移动到 另外一个 SETS 序列 (SMOVE testlist test 3\n two;从序列 testlist 移动元素 two 到 test 中,testlist 中将不存在 two 元素) SCARD key 统计某个 SETS 的序列的元素数量 SISMEMBER key member 获知指定成员是否存在于集合中 SINTER key1 key2 … keyN 返回 key1, key2, …, keyN 中的交集 SINTERSTORE dstkey key1 key2 … keyN 将 key1, key2, …, keyN 中的交集存入 dstkey SUNION key1 key2 … keyN 返回 key1, key2, …, keyN 的并集 SUNIONSTORE dstkey key1 key2 … keyN 将 key1, key2, …, keyN 的并集存入 dstkey SDIFF key1 key2 … keyN 依据 key2, …, keyN 求 key1 的差集。官方例子:  $key1 = x, a, b, c$  $key2 = c$  $key3 = a, d$ SDIFF key1, key2, key3  $\Rightarrow$  x, b SDIFFSTORE dstkey key1 key2 … keyN 依据 key2, …, keyN 求 key1 的差集并存入 dstkey SMEMBERS key 返回某个序列的所有元素 SRANDMEMBER key 随机返回某个序列的元素

## 处理有序集合(sorted sets)的命令 (zsets)

ZADD key score member 添加指定成员到有序集合中, 如果目标存在则更新 score (分值, 排序用) ZREM key member 从有序集合删除指定成员

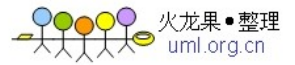

ZINCRBY key increment member 如果成员存在则将其增加 increment , 否则将设置一个 score 为 \_increment\_的成员 ZRANGE key start end 返回升序排序后的指定范围的成员 ZREVRANGE key start end 返回降序排序后的指定范围的成员 ZRANGEBYSCORE key min max 返回所有符合 score >= min 和 score <= max 的成员 ZCARD key 返回 有序集合的元素数量 ZSCORE key element 返回指定成员的 SCORE 值 ZREMRANGEBYSCORE key min max 删除符合 score >= min 和 score <= max 条件的所有成员

## 排序(List, Set, Sorted Set)

SORT key BY pattern LIMIT start end GET pattern ASC|DESC ALPHA 按照指定模式排序集合或 List

SORT mylist 默认升序 ASC

SORT mylist DESC

SORT mylist LIMIT 0 10 从序号 0 开始,取 10 条

SORT mylist LIMIT 0 10 ALPHA DESC 按首字符排序

SORT mylist BY weight\_\* SORT mylist BY weight\_\* GET object\_\* SORT mylist BY weight\_\* GET object\_\* GET #

SORT mylist BY weight\_\* STORE resultkey 将返回的结果存放于 resultkey 序列(List)

#### 持久控制

SAVE 同步保存数据到磁盘 BGSAVE 异步保存数据到磁盘 LASTSAVE 返回上次成功保存到磁盘的 Unix 时间戳 SHUTDOWN 同步保存到服务器并关闭 Redis 服务器(SAVE+QUIT) BGREWRITEAOF 当日志文件过长时重写日志文件

#### 远程控制命令

INFO 提供服务器的信息和统计信息 MONITOR 实时输出所有收到的请求 SLAVEOF 修改复制选项

#### redis 目前提供四种数据类型: string, list, set 及 zset(sorted set)。

\* string 是最简单的类型,你可以理解成与 Memcached 一模一个的类型,一个 key 对应一个 value, 其上支持的操作与 Memcached 的操 作类似。但它的功能更丰富。

\* list 是一个链表结构,主要功能是 push、pop、获取一个范围的所有值等等。操作中 key 理解为 链表的名字。

\* set 是集合,和我们数学中的集合概念相似,对集合的操作有添加删除元素,有对多个集合求交 并差等操作。操作中 key 理解为集合的名字。

\* zset 是 set 的一个升级版本,他在 set 的基础上增加了一个顺序属性,这一属性在添加修改元素 的时候可以指定,每次指定后,zset 会自动重新按新的 值调整顺序。可以理解了有两列的 mysql 表,一列存 value,一列存顺序。操作中 key 理解为 zset 的名字。

## 协议

redis 目前只有基于 TCP 的文本协议,与 memcache 类似,有一些改进。 客户端通常发送 命令 参数… 值字节数\r\n 值\r\n

服务端的返回,根据第一个字节,可以判断:

- 错误信息
- + 普通文本信息
- \$ 变长字节数, \$6 表示 CRLF 之后有 6 个字节的字符
- : 返回一个整数
- \* 返回组数, 即\*6 表示 CRLF 之后将返回 6 组变长字符

## 注意事项:

Key 不可包含空格或者回车符 Key 不要过长或过短,应使其有意义,如"comment:1234:reply.to"

## 附录 **3**

**Redis**指令文档<http://www.uini.net/2010/08/redis-analysis.html>